## **Modul Inspect 3D**

Modul Inspect 3D ermöglicht unterschiedliche Arten von Abstands- und Flächenmessungen an beliebigen 3D-Datensätzen, sowohl einzeln als auch in Relation zu individuell ausgerichteten Referenzobjekten. allgemeine dient der Bearbeitung / Manipulation von 3D-Datensätzen durch Anwendung von unterschiedlichen Bearbeitungsalgorithmen. Das Ergebnis der Bearbeitung muss für eine weitere Verwendung als Befundkopie abgespeichert werden.

## **Erste Schritte**

- 1. Referenzobjekt auswählen | ausrichten
- 2. Sichtbarkeit einstellen
- 3. Messoption wählen
- 4. Ergebnisse visualisiern | exportieren
- 5. Änderungen als Befund speichern

## **Moduloberfläche**

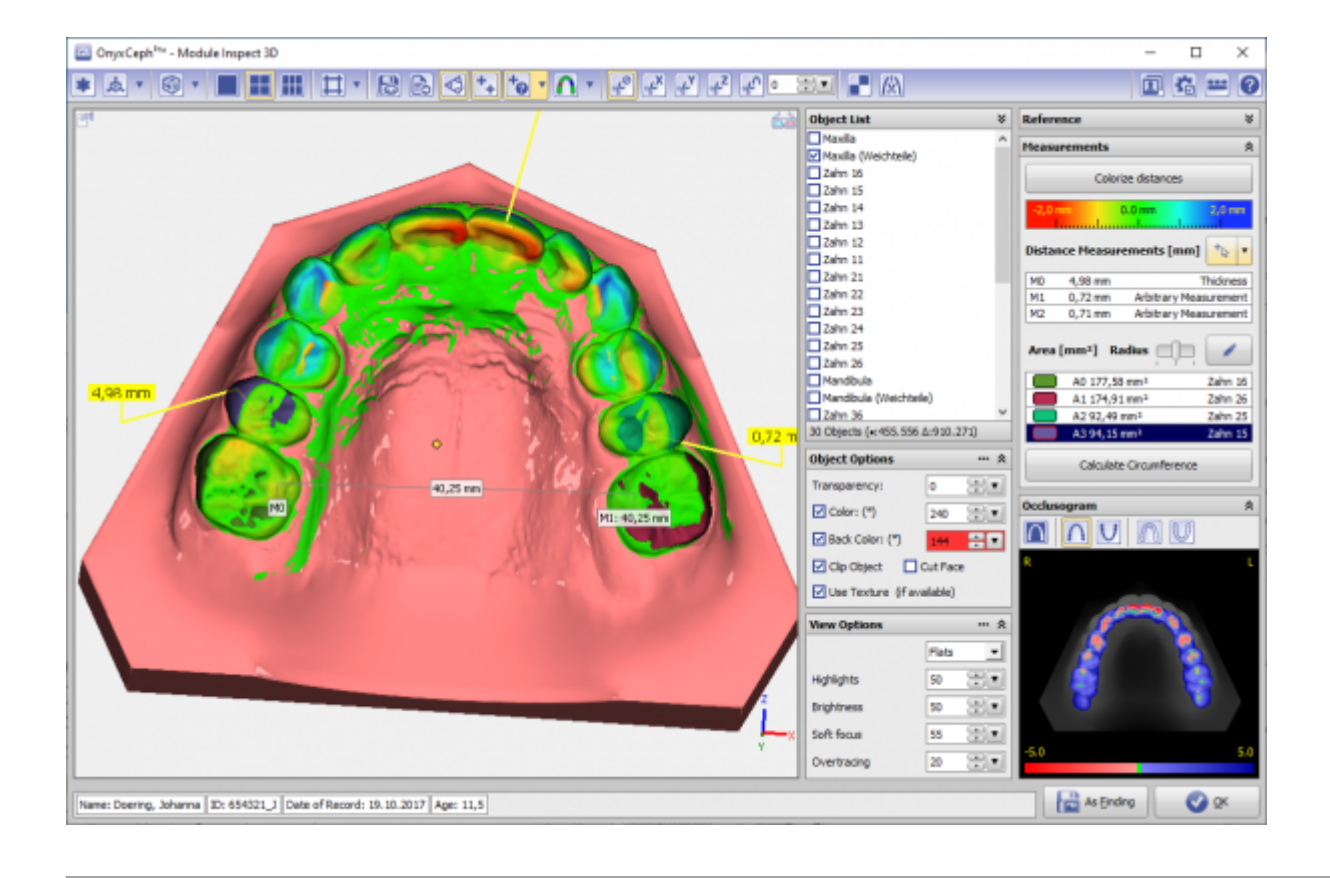

## **Verweise**

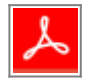

From: <https://www.onyxwiki.net/> - **[OnyxCeph³™ Wiki]**

Permanent link: **[https://www.onyxwiki.net/doku.php?id=inspect\\_3d&rev=1584611559](https://www.onyxwiki.net/doku.php?id=inspect_3d&rev=1584611559)**

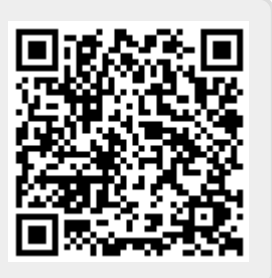

Last update: **2020/03/19 10:52**